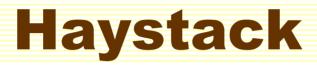

A Platform for Creating, Visualizing, and Organizing Information Using RDF

Dennis Quan (dquan@media.mit.edu) David Huynh (dfhuynh@ai.mit.edu)

http://haystack.lcs.mit.edu/

### **Outline**

Motivation

• Demo

System Architecture

Language for Manipulating RDF

• User Interface Paradigm

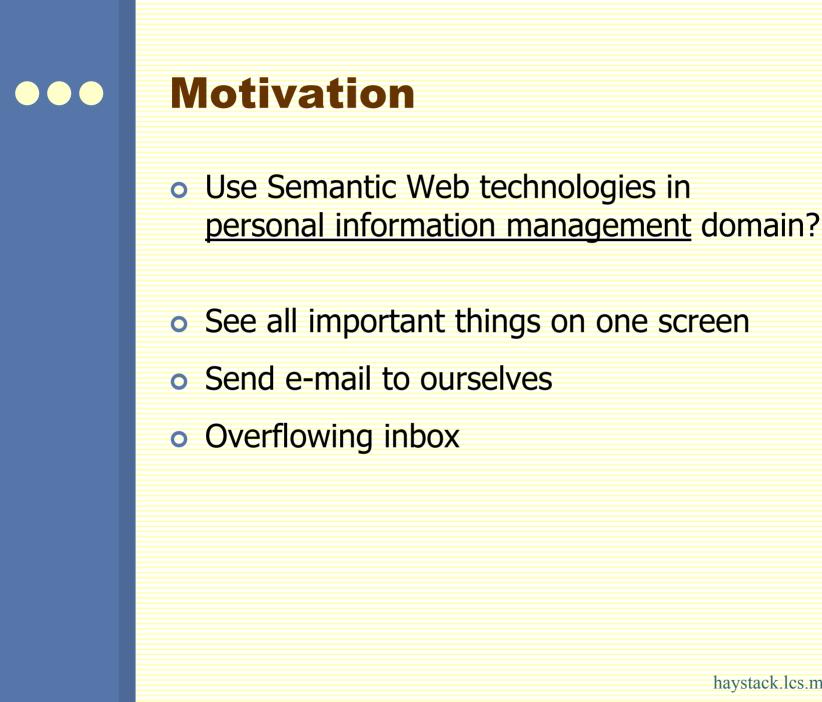

### ••• Folders?

- Out of sight, out of mind
- Which folder?
- Search

### Root Problem

 People and computers think about information in different ways

### Solution

Add semantics to bridge the gap

Model all data in RDF

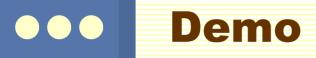

| System             | Archited         | cture                      |                     |
|--------------------|------------------|----------------------------|---------------------|
|                    | User In          | terface                    |                     |
| Scheduling service |                  | ning Collabor<br>ents agen |                     |
| Federation service |                  |                            |                     |
| RDF store          | Outlook<br>store | File system store          | LDAP<br>store       |
|                    | Outlook<br>CDO   | File system                | LDAP<br>server      |
|                    |                  | h                          | aystack.lcs.mit.edu |

| LDAP<br>store                |
|------------------------------|
| LDAP<br>server<br>cs.mit.edu |
| S                            |

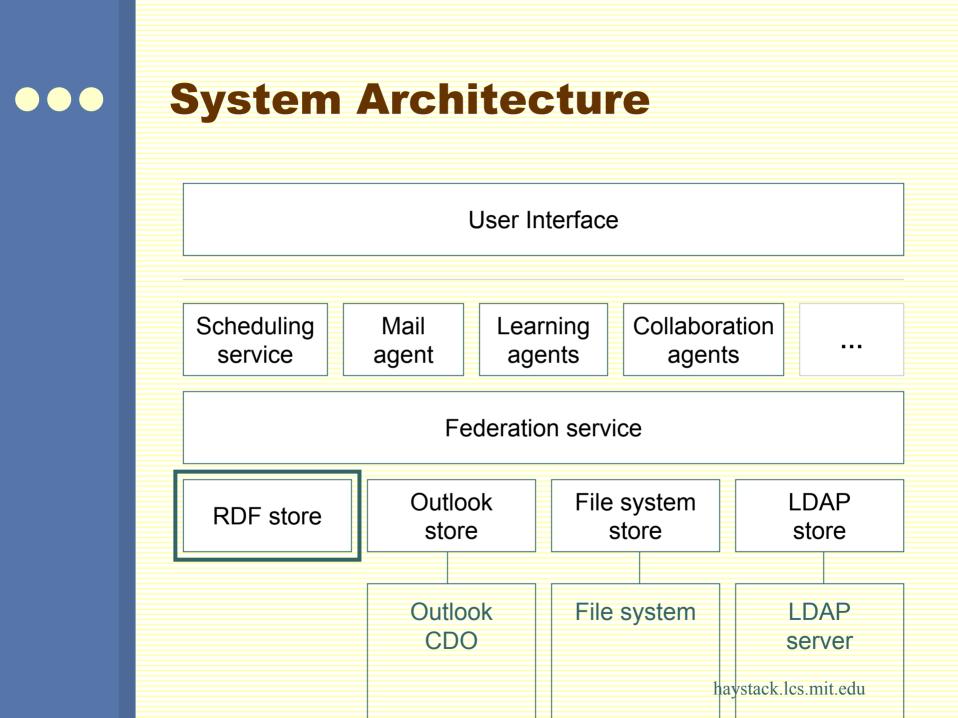

| System             | Archited         | cture                       |                |   |
|--------------------|------------------|-----------------------------|----------------|---|
|                    | User Ir          | iterface                    |                |   |
| Scheduling service |                  | rning Collabor<br>ents agen |                |   |
| Federation service |                  |                             |                |   |
| RDF store          | Outlook<br>store | File system store           | LDAP<br>store  |   |
|                    | Outlook<br>CDO   | File system                 | LDAP<br>server | 4 |

| •••                | • | System /              | Archited         | cture                      |                                       |  |
|--------------------|---|-----------------------|------------------|----------------------------|---------------------------------------|--|
|                    |   |                       | User Ir          | terface                    |                                       |  |
|                    |   | Scheduling<br>service |                  | ning Collabor<br>ents agen |                                       |  |
| Federation service |   |                       |                  |                            |                                       |  |
|                    |   | RDF store             | Outlook<br>store | File system<br>store       | LDAP<br>store                         |  |
|                    |   |                       | Outlook<br>CDO   | File system                | LDAP<br>server<br>avstack.lcs.mit.edu |  |

| •                  | System /              | Archited         | cture                       |                     |  |
|--------------------|-----------------------|------------------|-----------------------------|---------------------|--|
|                    |                       | User Ir          | nterface                    |                     |  |
|                    | Scheduling<br>service |                  | rning Collabor<br>ents agen |                     |  |
| Federation service |                       |                  |                             |                     |  |
|                    | RDF store             | Outlook<br>store | File system store           | LDAP<br>store       |  |
|                    |                       | Outlook<br>CDO   | File system                 | LDAP<br>server      |  |
|                    |                       |                  | ł                           | aystack.lcs.mit.edu |  |

|                    | System /           | Archited         | cture                       |                     |  |
|--------------------|--------------------|------------------|-----------------------------|---------------------|--|
|                    |                    | User Ir          | iterface                    |                     |  |
|                    | Scheduling service |                  | rning Collabor<br>ents agen |                     |  |
| Federation service |                    |                  |                             |                     |  |
|                    | RDF store          | Outlook<br>store | File system<br>store        | LDAP<br>store       |  |
|                    |                    | Outlook<br>CDO   | File system                 | LDAP<br>server      |  |
|                    |                    |                  | h                           | aystack.lcs.mit.edu |  |

| System /           | Archited               | ture              |                                       |
|--------------------|------------------------|-------------------|---------------------------------------|
|                    | User In                | terface           |                                       |
| Scheduling service | Mail Lear<br>agent age | -                 |                                       |
|                    | Federatio              | n service         |                                       |
| RDF store          | Outlook<br>store       | File system store | LDAP<br>store                         |
|                    | Outlook<br>CDO         | File system       | LDAP<br>server<br>aystack.lcs.mit.edu |

### ••• **RDF Container Abstraction**

- Information stores are RDF containers
- IRDFContainer: adding, removing, querying
- Federation Service is also an RDF container

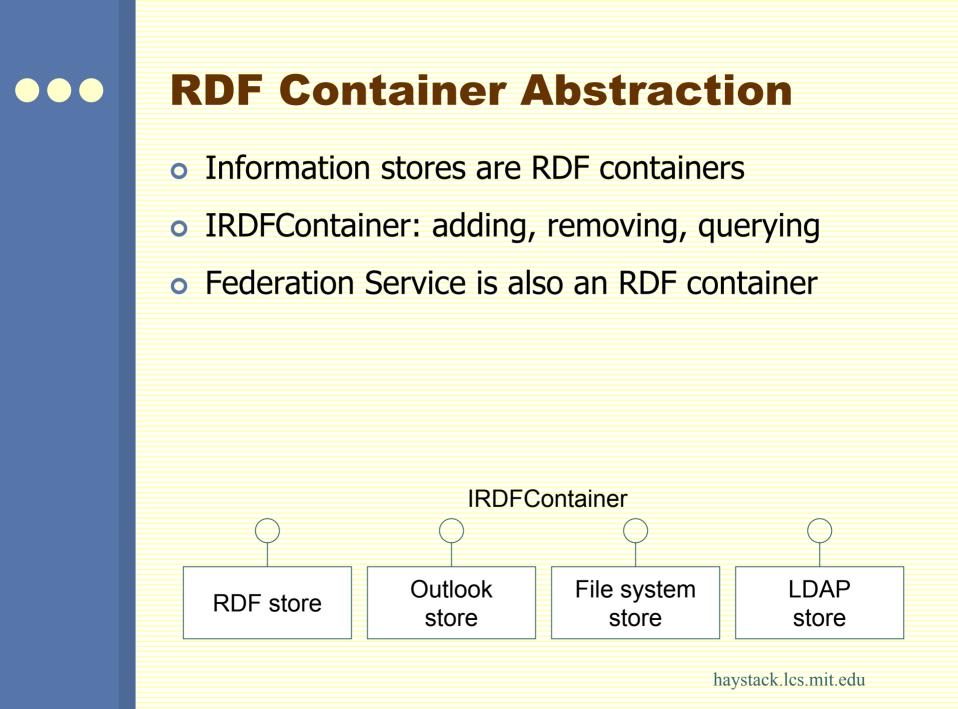

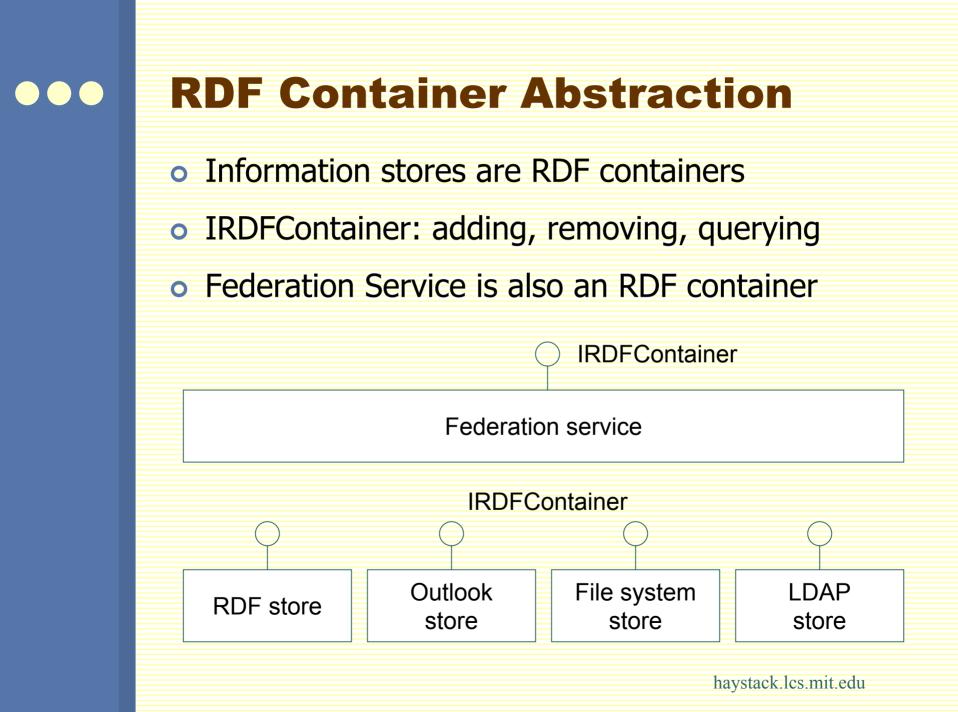

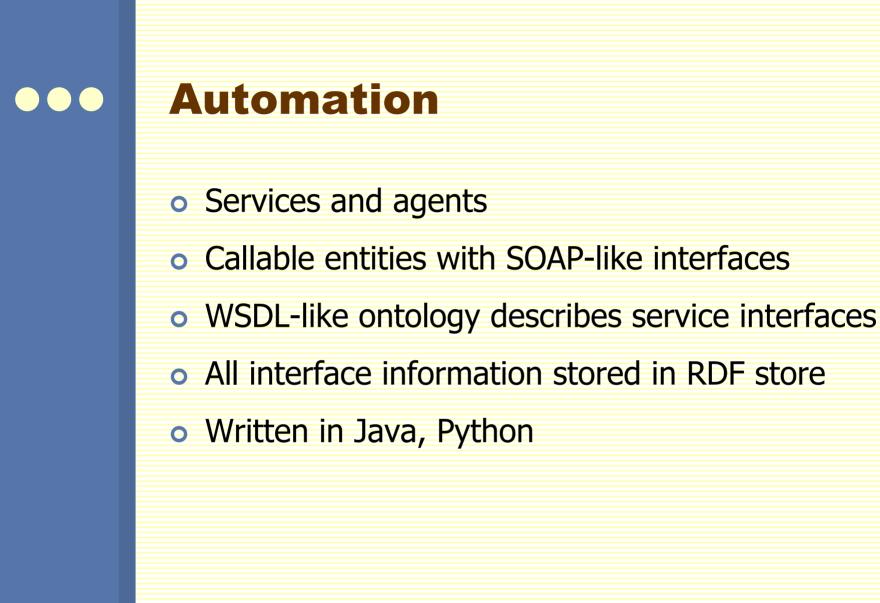

### ••• Adenine

 rdfContainer.add ( new Statement ( new Resource (``<urn:mySchema:John>"), new Resource (``<urn:mySchema:likes>"), new Resource (``<urn:mySchema:Mary>") ) );

o add { :John :likes :Mary }

• = friendsOfMary (query {
 ?x :friendOf :Mary
 ?x dc:title ?y
 }
 ( List ?y )

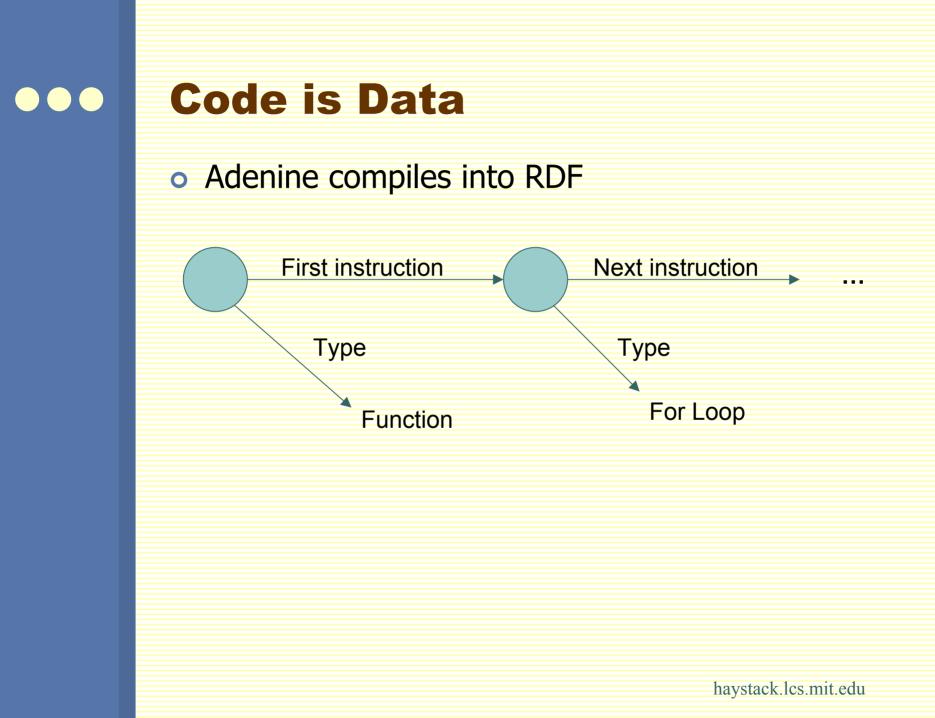

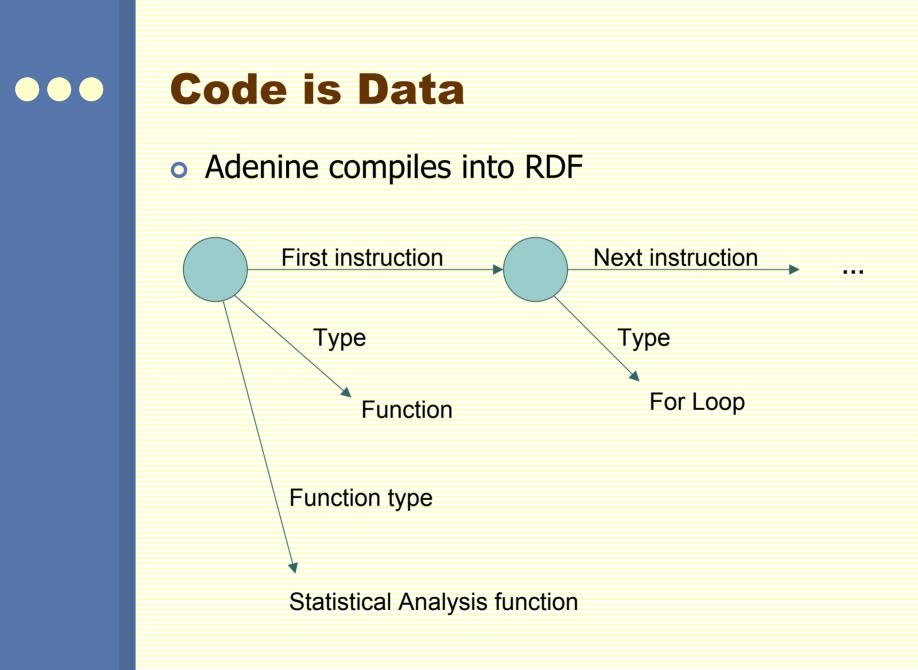

### **Ul is Data**

• Data for displaying data

# **UI is Data** Data for displaying data Data to be displayed

| UI is Data                                   |                      |
|----------------------------------------------|----------------------|
| <ul> <li>Data for displaying data</li> </ul> |                      |
| UI data                                      |                      |
| Data to be displayed                         |                      |
|                                              | haystack.lcs.mit.edu |

| <ul><li><b>UI is Dat</b></li><li>• Data for dis</li></ul> |           |
|-----------------------------------------------------------|-----------|
| UI d<br>Mapping                                           | lata      |
| Data to be                                                | displayed |

| UI is Dat                        | a                           |     |
|----------------------------------|-----------------------------|-----|
| <ul> <li>Data for dis</li> </ul> | playing d                   | ata |
| UIC                              | lata                        |     |
| Mapping                          |                             |     |
| Unde                             | displayed<br>rlying<br>urce |     |
|                                  |                             |     |

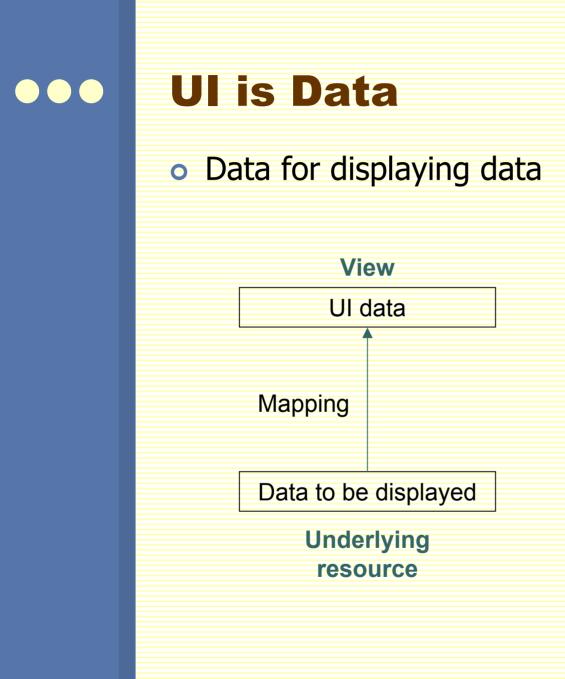

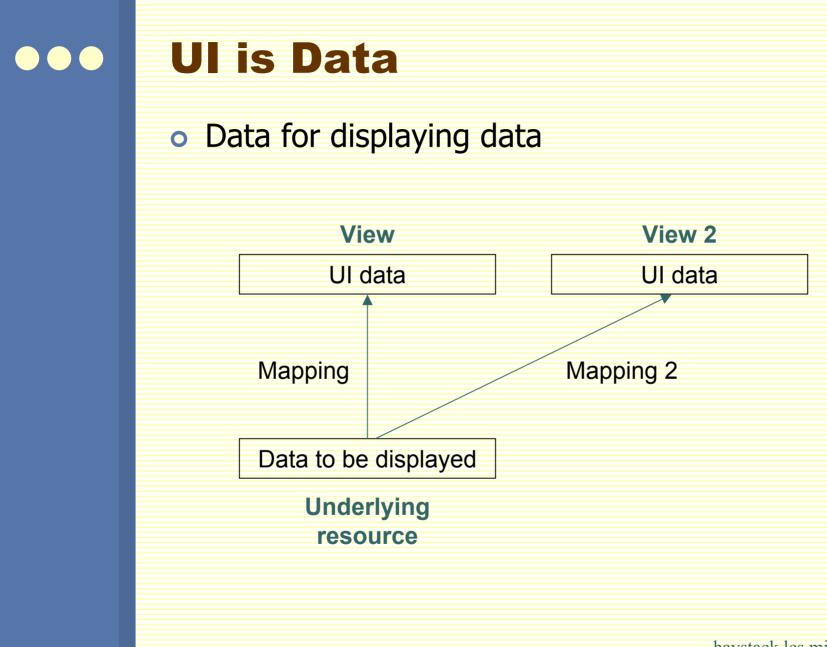

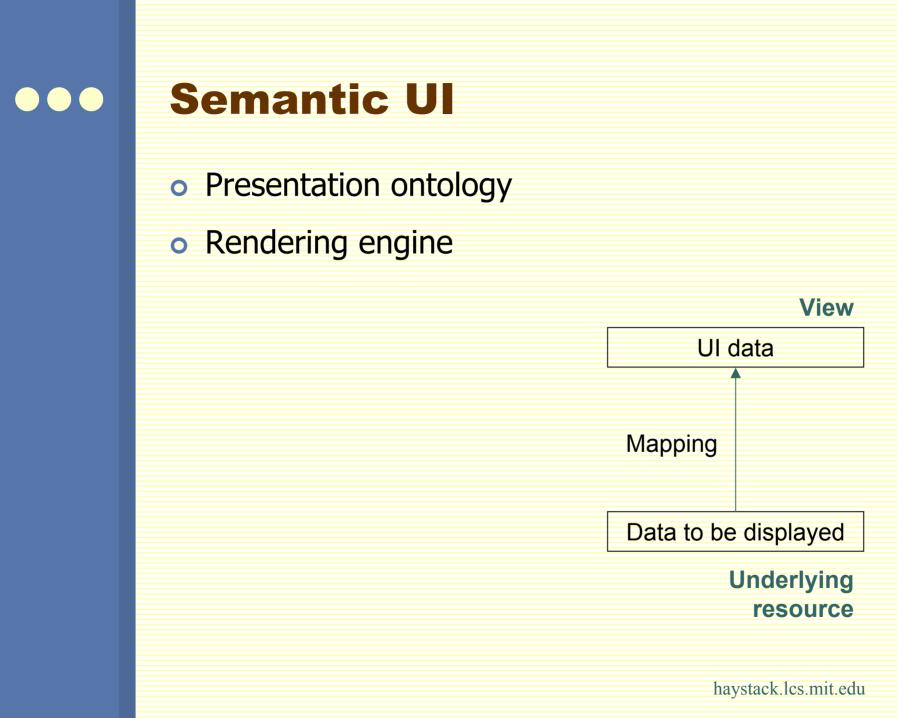

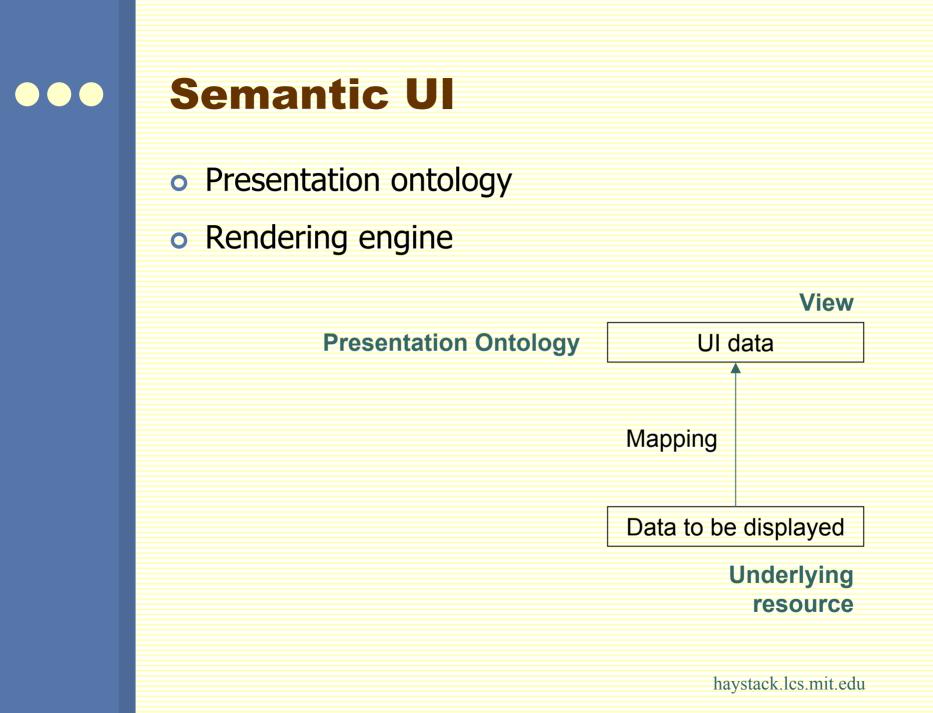

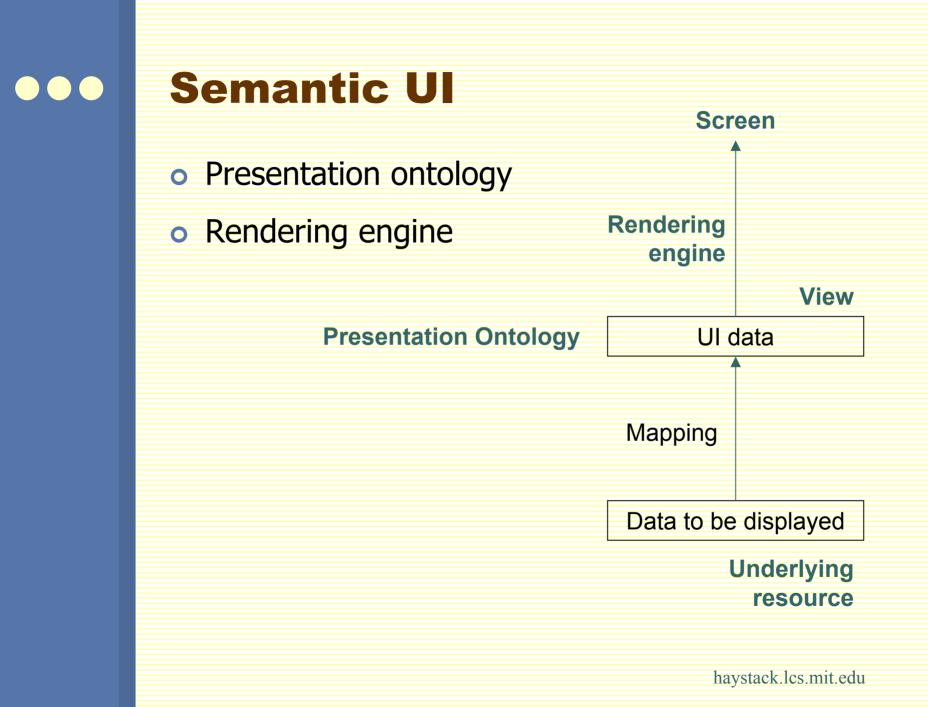

### **Composing Views**

View for Favorites collection

View for cnn.com

View for yahoo.com

View for ~/documents/thesis.pdf

| <ul><li>Event Firing</li><li>Event firing from RDF store</li></ul> |
|--------------------------------------------------------------------|
| View for Favorites collection                                      |
| View for a web page                                                |
| View for an e-mail                                                 |
| View for a document                                                |
|                                                                    |
| RDF store                                                          |
|                                                                    |

|                                                                                 |                                       | ore |
|---------------------------------------------------------------------------------|---------------------------------------|-----|
|                                                                                 | View for Eavorites collection         |     |
|                                                                                 |                                       |     |
|                                                                                 | View for an e-mail                    |     |
|                                                                                 | View for a document                   |     |
| { <fav< th=""><th>/orites&gt; <hasmember> ?x }</hasmember></th><th></th></fav<> | /orites> <hasmember> ?x }</hasmember> |     |
|                                                                                 | RDF store                             |     |
|                                                                                 |                                       |     |
|                                                                                 | 0                                     |     |

|                                                                                               | <ul><li>Event Firing</li><li>Event firing from RDF store</li></ul> |                                                                    |  |  |
|-----------------------------------------------------------------------------------------------|--------------------------------------------------------------------|--------------------------------------------------------------------|--|--|
|                                                                                               | View for Favorites collection                                      | add<br>{ <favorites> <hasmember> <a> }</a></hasmember></favorites> |  |  |
|                                                                                               | View for a web page                                                |                                                                    |  |  |
|                                                                                               | View for an e-mail                                                 |                                                                    |  |  |
|                                                                                               | View for a document                                                |                                                                    |  |  |
| { <fav< th=""><th>vorites&gt; <hasmember> ?x }<br/>RDF store</hasmember></th><th></th></fav<> | vorites> <hasmember> ?x }<br/>RDF store</hasmember>                |                                                                    |  |  |
|                                                                                               |                                                                    | haystack.lcs.mit.edu                                               |  |  |

| <ul><li>Event Firing</li><li>Event firing from RDF store</li></ul>              |                                       |                                                                 |  |
|---------------------------------------------------------------------------------|---------------------------------------|-----------------------------------------------------------------|--|
|                                                                                 | View for Favorites collection         | add { <favorites> <hasmember> <a> }</a></hasmember></favorites> |  |
|                                                                                 | View for a web page                   |                                                                 |  |
|                                                                                 | View for an e-mail                    |                                                                 |  |
|                                                                                 | View for a document                   |                                                                 |  |
| { <fav< th=""><th>/orites&gt; <hasmember> ?x }</hasmember></th><th></th></fav<> | /orites> <hasmember> ?x }</hasmember> |                                                                 |  |
|                                                                                 | RDF store                             |                                                                 |  |
|                                                                                 |                                       | haystack.lcs.mit.edu                                            |  |

## ••• Benefits

- Information processing decoupled from presentation
- Lower barrier of entry for development
- Uniform support for features like context menus

• Internationalization? Accessibility?

11

II.

"Open on Monday, Tuesday and Thursday"

### Summary

- Using Semantic Web technology to improve end user experience
- Unified storage format; RDF used like a file system
- Adenine: manipulates RDF natively
- Semantic UI

### Thank You For Your Attention

Dennis Quan (dquan@media.mit.edu) David Huynh (dfhuynh@ai.mit.edu)

### Paper

http://www.ai.mit.edu/people/dquan/overview.pdf